# **Variables d'entrée**

La mise en œuvre, les limites d'application et le protocole de mesures des modèles d'habitat statistiques sont très proches, avec quelques variantes suivant le modèle. En particulier, l'estimation de la géométrie hydraulique des tronçons, par mesure de largeurs et hauteurs à deux débits, est la variable d'entrée principale commune à l'ensemble des logiciels statistiques. Les variables d'entrée des modèles (HABBY ou R) sont données par l'utilisateur sous formes de variables ou de fichiers d'entrée. Néanmoins, pour les versions HABBY et Excel d'Estimhab, certaines sont saisies directement lors de l'exécution.

### **Choix du tronçon modélisé**

Les modèles réalisent des simulations sur des tronçons (ou segments) de cours d'eau, une étude comprenant idéalement plusieurs tronçons. Le choix des tronçons dépend de l'objectif de la simulation. Cependant, l'application des modèles suppose que le tronçon reflète la diversité des faciès hydrauliques se succédant localement sur le cours d'eau (radiers, plats, mouilles). En moyenne le long des cours d'eau, les séquences de faciès radier-mouille se succèdent tous les 6-7 fois la largeur de plein bord. En conséquence, nous recommandons d'appliquer la méthode sur des tronçons de longueur > 15 fois la largeur du cours d'eau à pleins bords. Il est recommandé d'effectuer une cartographie sommaire à plus large échelle avant de choisir des tronçons représentatifs. Choisir des tronçons longs > 15 fois la largeur ne pose pas de problèmes. En revanche, choisir des tronçons plus courts ne devrait être fait qu'en cas de nécessité (ex : section court-circuitée courte, description d'une station de pêche plus courte) : il faudra justifier alors que le tronçon contient une diversité de faciès hydraulique représentative du cours d'eau localement.

### **Estimation de la géométrie hydraulique du tronçon de cours d'eau**

#### **Principe**

La géométrie hydraulique du tronçon de cours d'eau (lois hauteur-débit, largeur-débit) est la variable d'entrée essentielle des modèles statistiques. Ces lois suivent des lois « puissance », ce qui fait que connaitre la hauteur et la largeur moyenne du tronçon à deux débits bien différents est suffisant pour l'application des modèles. L'essentiel des mesures de terrain consiste donc à estimer, à 2 débits différents (Q1 et Q2) les hauteurs d'eau (H1 et H2) et les largeurs mouillées moyennes (W1 et W2) du tronçon de cours d'eau. Ces mesures de terrain permettent d'estimer la géométrie hydraulique du tronçon. Elles permettent de renseigner un fichier d'entrée (voir fichier exemple « \*qhw » fourni avec HABBY ou les versions R) qui contient les 6 valeurs.

#### **Choix des 2 débits Q1 et Q2 pour les mesures de terrain**

Si tenté que l'on puisse choisir …. Les largeur et hauteur moyennes à tout débit sont extrapolées à partir des mesures faites à Q1 et Q2, après ajustement de lois puissances reliant la largeur et la

hauteur au débit (lois dites de géométrie hydraulique). Les extrapolations devront être correctes à la fois dans la gamme de simulation et jusqu'au débit naturel médian Q50 de la rivière. Des simulations d'incertitudes sur le choix des débits de mesure suggèrent d'utiliser des débits aussi contrastés que possibles, avec les règles suivantes :

- 1.  $Q2 > 2*Q1$
- 2. la simulation sera comprise entre Q1 / 10 et  $5 * Q2$
- 3. le débit médian naturel Q50 est aussi compris entre Q1 / 10 et 5 \* Q2
- 4. les deux débits Q1 et Q2 restent inférieurs au débit de plein bord du cours d'eau.

C'est aux bas débits que les conditions hydrauliques changent vite et que les mesures sont faciles, donc l'idéal est de choisir Q1 le plus bas possible et Q2 plus proche du Q50. Peu importe le temps passé entre les deux campagnes de mesures (sauf crue exceptionnelle).

### **Mesure des débits Q1 et Q2**

Pour estimer Q1 et Q2, s'il y a une station de jaugeage à proximité immédiate et des apports négligeables entre la station d'étude et la jauge, on pourra s'y référer. Dans le cas contraire, il faut mesurer Q1 et Q2 dans une section adaptée (la plus rectangulaire possible, courante, pas nécessairement sur la station d'étude). Les résultats des modèles sont très sensibles à l'estimation de Q1 et Q2, qui doit donc être fiable (erreur < 10%).

### **Autres estimations hydrologiques**

La gamme de débit à modéliser est à renseigner pour tous les modèles (voir fichier exemple « \*deb » qui contient deux valeurs de débits indiquant cette gamme). Elle doit être cohérente avec les valeurs de Q1 et Q2 comme décrit ci-dessus.

Seul Estimhab nécessite en variable d'entrée des caractéristiques hydrologiques du tronçon (le débit médian Q50 naturel). Néanmoins, une étude de débits écologiques sans estimation hydrologique n'a pas de sens (ex : module, caractéristiques des bas et hauts débits). En particulier, le module (débit moyen inter-annuel naturel) est la caractéristique de référence de la loi sur l'eau Française. L'histoire des débits est nécessaire à l'interprétation des simulations, au vu du cycle de vie des espèces. Comme pour Q50, l'estimation de ces caractéristiques hydrologiques est un point crucial de l'étude d'impact. Il est essentiel de bien décrire la méthode utilisée, sa validation et son incertitude.

### **Estimation des caractéristiques du substrat**

Tous les logiciels statistiques ne le nécessitent pas, mais nous recommandons d'estimer la distribution granulométrique quel que soit le logiciel utilisé. En pratique, il s'agit de mesurer, à un des deux débits de mesure, la taille des éléments du substrat. Le protocole de mesure de terrain proposé ci-dessous permet de le faire.

## **Spécificités**

### **Estimhab**

- Q50 : Outre les mesures de terrain, l'estimation du débit journalier médian du cours d'eau (Q50) en conditions naturelles (ex : s'il n'y avait pas d'usage) fait aussi partie des variables d'entrée du modèle. Estimhab est moins sensible à l'estimation de Q50 que celles des débits de mesures sur le terrain Q1 et Q2, mais celle-ci doit néanmoins rester précise (erreur < 20%). On pourra se référer à une station de jaugeage proche. Dans le cas contraire, il faut extrapoler à partir d'une autre station, réaliser des mesures de terrain répétées, ou utiliser des modèles hydrologiques pertinents. L'extrapolation des débits d'une station voisine est souvent délicate et peut générer des erreurs importantes, c'est pourquoi nous recommandons fortement de l'accompagner de mesures complémentaires adéquates (nous ne décrivons pas les méthodes utilisables ici). Il est important de spécifier la méthode utilisée, et d'apprécier son incertitude.
- Taille du substrat (à partir des mesures de terrain) : Estimhab utilise la taille moyenne des éléments du substrat mesurés sur la station.

### **Stathab**

Substrat (à partir des mesures de terrain) : Les tailles de substrat sont entrées dans stahab sous forme d'un fichier de distribution granumolétrique (voir fichier exemple « \*gra ») contenant les fréquences (somme = 1) de 12 classes de substrat (détritus, argile, sable fin, sable grossier, < 1, < 2,  $<$  3,  $<$  6,  $<$  12,  $<$  25,  $<$  100,  $>$  100, en cm)

Distribution des hauteurs à un débit de mesure (à partir des mesures de terrain) : C'est un fichier moins intuitif (voir fichier exemple « \*dis ») dont a besoin Stathab. Il contient la distribution en fréquence des hauteurs à un des débits de mesure. Ses 22 lignes correspondant au débit d'échantillonnage Q (Q1 ou Q2), à la hauteur d'eau moyenne à l'échelle de la station au débit Q (H1 ou H2) et aux fréquences (somme = 1) de 20 classes régulières de hauteurs ponctuelles comprises entre 0 et 5H (autrement dit, la largeur de chaque classe de hauteur fait H/4).

Stathab() : nécessite également des définitions de bornes de classes de hauteur et de vitesse (voir fichiers exemples « bornh » et « bornv ») utilisées pour les calculs des distributions de variables hydrauliques.

#### **Stathab\_steep**

Pentes : par rapport à la mise en œuvre d'Estimhab, des mesures de terrain complémentaires sont nécessaires ou optionnelles pour Stathab steep (voir fichier exemple « \*ii »). Il s'agit de renseigner 3 valeurs qui influent sur les distributions hydrauliques, dont seule la première est obligatoire :

- la pente de la ligne d'eau du tronçon (exprimée en %),
- la hauteur de chutes cumulée (hauteur cumulée des chutes dont la hauteur est > 20 cm) sur l'ensemble du tronçon. Elle s'estime sur le terrain en suivant la station le long du thalweg.
- la longueur de la station (m)

Les mesures de la granulométrie ne sont pas nécessaires pour la mise en œuvre du modèle Stathab steep. Toutefois, elles sont utiles pour d'autres modèles hydrauliques statistiques, et de Last<br>update: update:<br>2022/09/12 fr:manuel\_reference:modeles\_stat:input\_variables https://habby.wiki.inrae.fr/doku.php?id=fr:manuel\_reference:modeles\_stat:input\_variables&rev=1662973643 11:07

manière plus générale indispensables pour décrire les habitats des espèces. Nous recommandons donc de les réaliser.

#### **FSTress**

Les mesures de la granulométrie ne sont pas nécessaires pour la mise en œuvre du modèle FSTress. Toutefois, elles sont utiles pour d'autres modèles hydrauliques statistiques, et de manière plus générale indispensables pour décrire les habitats des espèces. Nous recommandons donc de les réaliser.

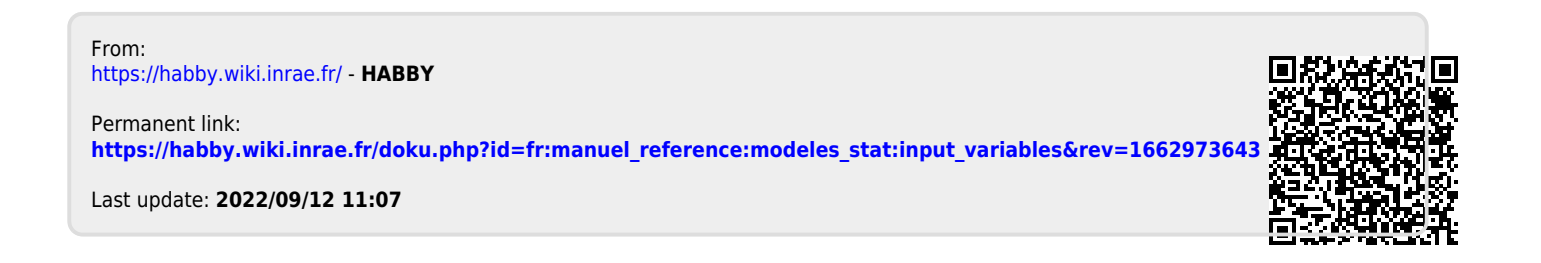